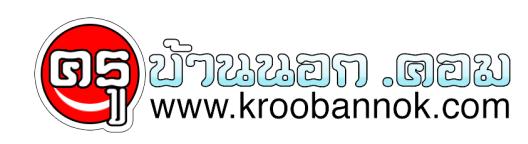

## **8 วิธี...เคลียร์สมองใสในออฟฟิศ**

นำเสนอเมื่อ : 2 ส.ค. 2552

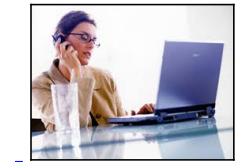

**บ่อยครั้งที่พอสมองตื้อ คิดอะไรไม่ออก หรืออารมณ์ไม่ดี เรามักจะเป็นประเภทรำไม่ดีโทษปี่โทษกลอง คือเฟ้นหาสาเหตุจากปัจจัยภายนอก ก่อนที่จะตั้งคำถามเช็กสมรรถภาพกับตัวเอง แล้วความจริงก็ชอบแสดง ให้เห็นว่า หลายปัญหาคาใจ แท้จริงแล้วมีคำตอบอยู่ข้างหน้านั่นเอง แบบว่า…เป็นเส้นผมบังภูเขาแท้ๆ เชียว**

**เอาเป็นว่า ถ้าวันนี้ใครรู้สึกว่าสมองแล่นช้า สลับหยุดนิ่ง ก่อนจะหันไปแว้ดเพื่อน หรือหาทางออกจากอะไรๆ รอบตัว ลองมาเช็กและ Restart ระบบภายในร่างกายกันก่อน ด้วย 8 ทิปส์ ที่ทำได้ในออฟฟิศ**

**1. เพิ่มประสิทธิภาพในการประสานงานสมอง : เขียนเลข 8 ในอากาศ ด้วยมือทั้งสองข้างๆ ละ 5 ครั้ง โดยเริ่มจากด้านซ้ายของเลขก่อน** แล้วเขียนวนไปไหเป็นเลข 8 วิธีนี้จะช่วยเพิ่มประสิทธิภาพด้านการอ่าน การทำความเข้าใจ ดีขึ้น

และทุา**เห**สมองดานซายและดานขวาประสานงานกัน 2. **หล่อเลี้ยงสมองด้วยน้ำเปล่า** : วางขวดน้ำไว้ใกล้ๆ โต๊ะของคุณเป็นประจำ และคอยจิบทีละน้อย วิธีนี้จะช่วยให้จิตใจและร่างกายของคุณ ต้นตัวตลอดเวลา สมองเปิดวาง สามารถรับสารหรือขอมูลได้ดี เพราะน้ำจะช่วยปรับสารเคมีที่สำคัญในสมองและระบบประสาท ถ้าเวลาที่รู้สึกเครียด จึงควรจุ่บนาเพื่อใหรางกายได้รับน้ำเพื่อไปหล่อเลี้ยงระบบของรางกาย**ุ** 

**3. นวดใบหูกระตุ้นความเข้าใจ : นั่งพักสบายๆ แตะปลายนิ้วทั้ง สองข้างที่ใบหู เคลื่อนนิ้วไปยังส่วนบนของหู จากนั้นบีบนวดและคลี่รอยพับ** ของโบหูทั้งสองขางออก คอยๆ เคลื่อนนิ้วลงมานวดบุรีเวณอื่นๆ ของโบหู ดึงเบาๆ เมื่อถึงตั้งหู ดังลง ให้ทำซ้ำกัน 2 ครั้ **วิธีนี้จะช่วยกระตุ้นการได้ยิน และทำให้ความเข้าใจดีขึ้น เพราะเป็นการคลายเส้นประสาทบริเวณใบหูที่เชื่อมสมอง** 

**4. บริหารกล้ามเนื้อหัวไหล่ : ใช้มือซ้ายจับไหล่ขวา บีบกล้ามเนื้อให้แน่นพร้อมหายใจเข้า จากนั้นหายใจออกและหันไปทางซ้ายจนสามารถ** มองไหล่ซ้ายของตัวเอง จากน<sub>ั้</sub>นสูดลมหายูไจลึกๆ วางแขนซ้ายลงบนไหลขวา พร้อมกับห่อไหล่ ค่อยๆ หนศีรษะกลบไปตรงกลางและเลยไปด้านขวา จนกระทั่ง สามารถมองขามไหล่ของคุณได้ ยัดไหล่ทั้งสองขางออก กมดูางลงจรดหนาอกพร้อมกับสูดลมหายไจลึกๆ **เพื่อให้กล้ามเนื้อของคุณได้ผ่อนคลาย เปลี่ยนมาใช้มือขวาจับไหล่ซ้ายบ้าง และทำซ้ำกันข้างละ 2 ครั้ง วิธีนี้จะช่วยบริหารกล้ามเนื้อตรงส่วนลำคอและไหล่ การได้ยิน, การฟัง**

**และช่วยลดความตึงเครียดของกล้ามเนื้อที่เกิดจากการนั่งโต๊ะทำงานเป็นเวลานานอีกด้วย**

5. **นวดจุดเช่อมสมอง** : วางมอุขางหนึ่งไวบนสะดือ มีอุอีกขางหนึ่งไชน์วหวแม่มือและนิ้วชี้วางบนกระดูกหน้าอกบริเวณใต้กระดูกไหปลารา **และค่อยๆ นวดทั้งสองตำแหน่งประมาณ 10 นาที วิธีนี้จะช่วยลดความงงหรือสับสน กระตุ้นพลังงาน และช่วยให้มีความคิดแจ่มใส**

**6. บริหารขา : ยืนตรงให้เท้าชิดกัน ถอยเท้าซ้ายไปข้างหลัง โดยยกส้นเท้าขึ้น งอเข่าขวาเล็กน้อยแล้วโน้มไปข้างหน้าเล็กน้อย**

**ก้นของคุณจะอยู่ในแนวเดียวกับ ส้นเท้าขวา สูดลมหายใจเข้าและผ่อนออก ในขณะที่ปล่อยลมหายใจออกนี้ ค่อยๆ**

**กดส้นเท้าซ้ายให้วางลงบนพื้นพร้อมกับงอเข่าขวาเพิ่มขึ้น หลังเหยียดตรง สูดลมหายใจเข้าแล้ว กลับไปตั้งต้นใหม่อีกครั้ง**

**เปลี่ยนจากขาข้างซ้ายเป็นข้างขวา ทำแบบเดียวกันทั้งหมด 3 ครั้ง การบริหารท่านี้เหมาะสำหรับปรับปรุงสมาธิ**

รวมทั้งช่วยเพิ่มความเร็วไนการอานหนังสือ และยังช่วยให้กล้ามเนื้อต้นขา และกล้ามเนื้อนอนอนคลายอีกด้วย **7. กดจุดคลายเครียด : ใช้นิ้ว 2 นิ้ว กดลงบนหน้าผากทั้งสองด้าน ประมาณ กึ่งกลางระหว่างขนคิ้ว และตีนผม กดค้างไว้ประมาณ 3-10 นาที วิธีนี้จะช่วยคลายความตึงเครียดและเพิ่มการหมุนเวียนโลหิตเข้าสู่สมอง**

**8. บริหารสมองด้วยการเขียน : เขียนเส้นขยุกขยิกด้วยมือทั้งสองข้าง พร้อมๆ กัน ลายเส้นที่เขียนอาจจะดูเพี้ยนๆ**

แต่ได**้ผลดีต่อระบบสมองเป็นอย่างดีทีเดียว วิธีนี้จะช่วยให**้เกิดการประสานงานของสมอง ด้วยการทำไห้สมองทั้งสองซีกทางานพร้อมกัน **และเพิ่มความชำนาญด้านการสะกดคำ คำนวณดี และรวดเร็วขึ้นอีกด้วย**

**เป็นไปได้จริง ที่เส้นผมสามารถบังภูเขาทั้งลูกได้ ถ้าสายตาไม่มีสติกำกับ ดังนั้น ประตูบานแรกที่จะทอดนำไปสู่การหลุดพ้นแห่งความทุกข์ ปัญหาคือสภาพจิตใจที่สมบูรณ์จากภายใน จำง่ายๆ ว่า เมื่อใดสติเกิด สมองก็บรรเจิด และแน่นอนว่าผลของงานก็จะเริดขึ้นทันใด**